# **UTF8\_ANSI Function**

## **Description**

Converts a variable containing UTF\_8 characters to a variable containing the corresponding ANSI characters.

### **Syntax**

UTF\_8\_row = **UTF8\_ANSI**(UTF8\_row)

#### **Parameters**

The UTF8\_ANSI function has the following parameters.

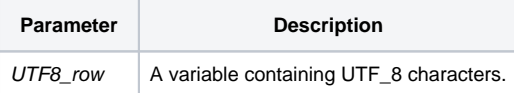

#### See also

#### [ANSI\\_UTF8\(\)](https://wiki.srpcs.com/display/Commands/ANSI_UTF8+Function)

#### Example

```
declare function UTF8_ANSI
utf8_char = \C{2AE}ansi_{char} = UTF8\_ANSI(utf8_{char})* ansi_char contains \AE\ the registration trademark
```